**PANDUIT** infrastructure for a connected world

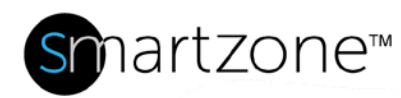

## WORK INSTRUCTION

# Configure Gateway PIN Codes with Expiration Dates

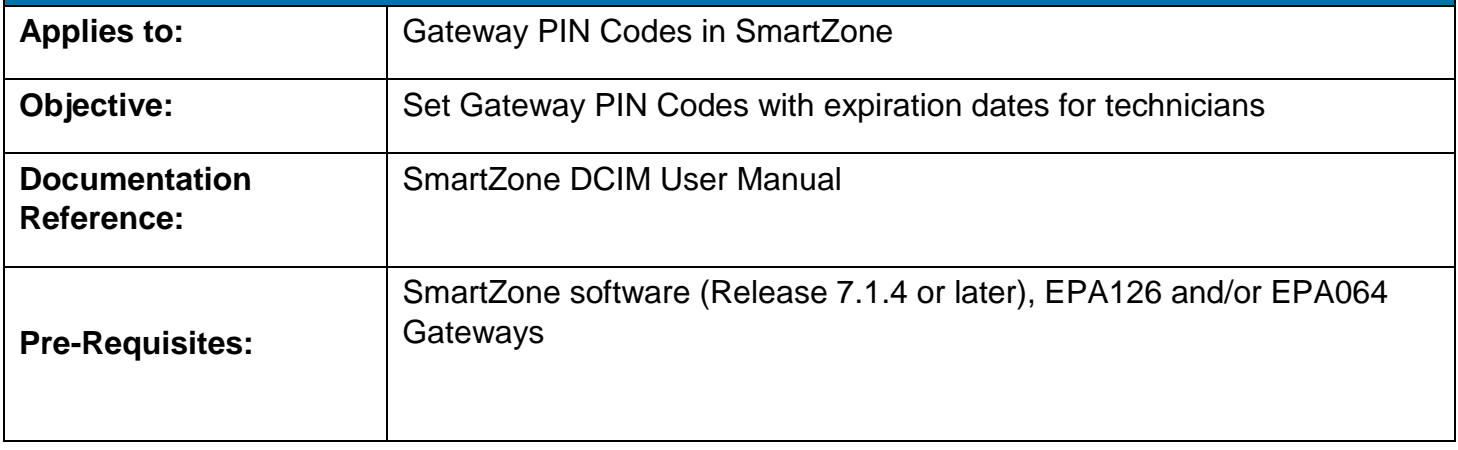

#### **Description**

Ability to add, modify or delete user PIN codes with expiration dates for one or multiple cabinets.

### Add a User to the Gateway

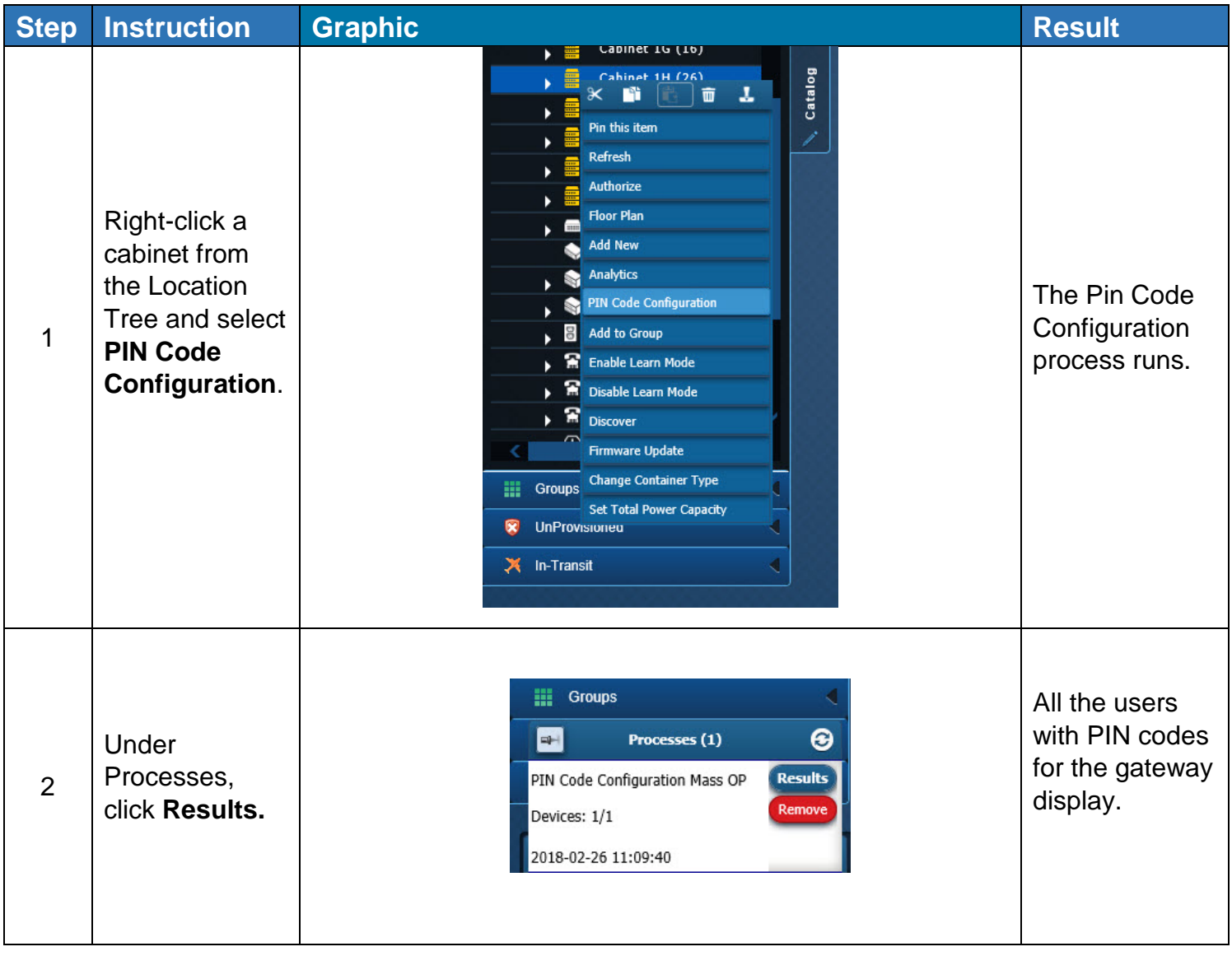

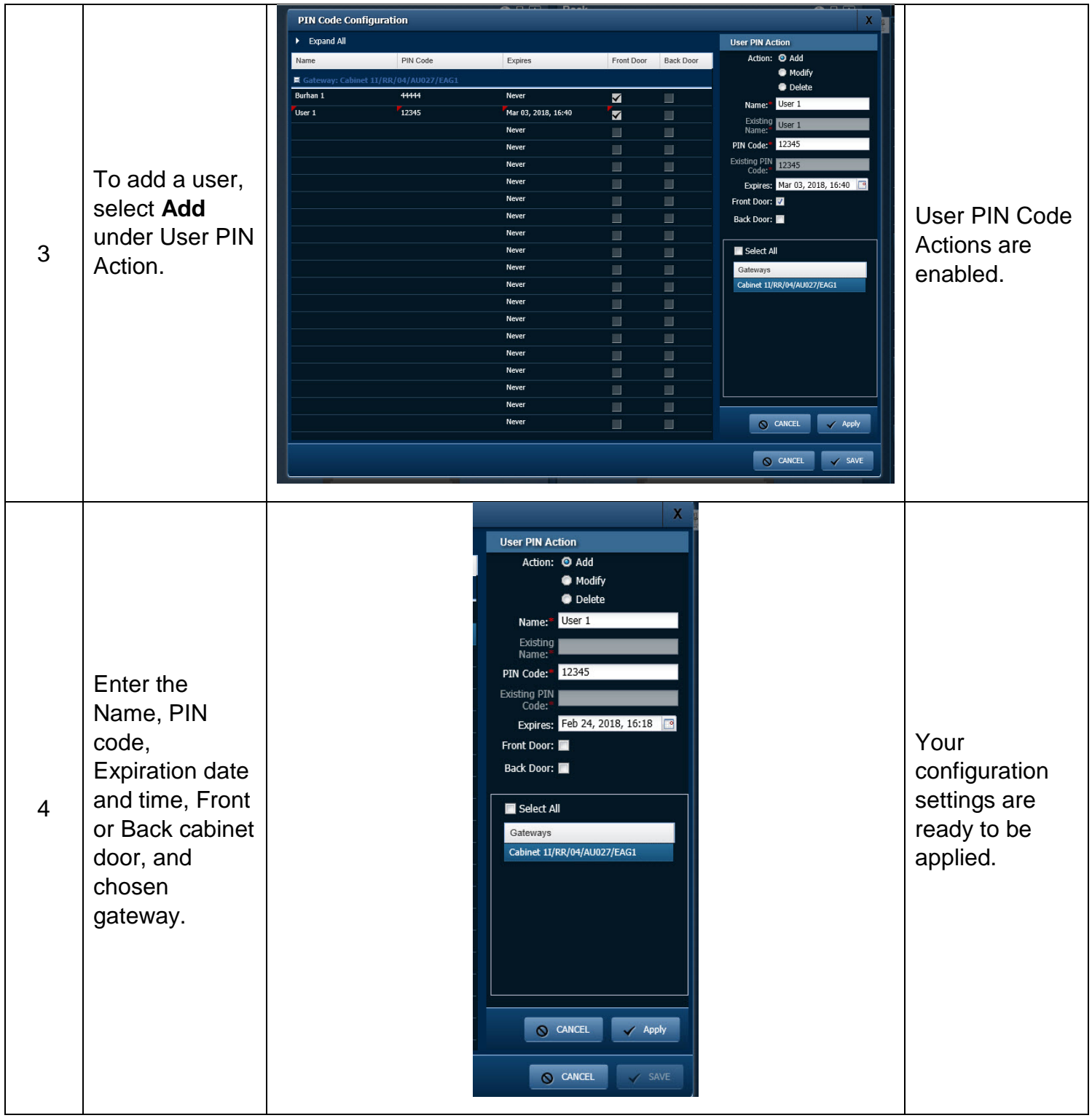

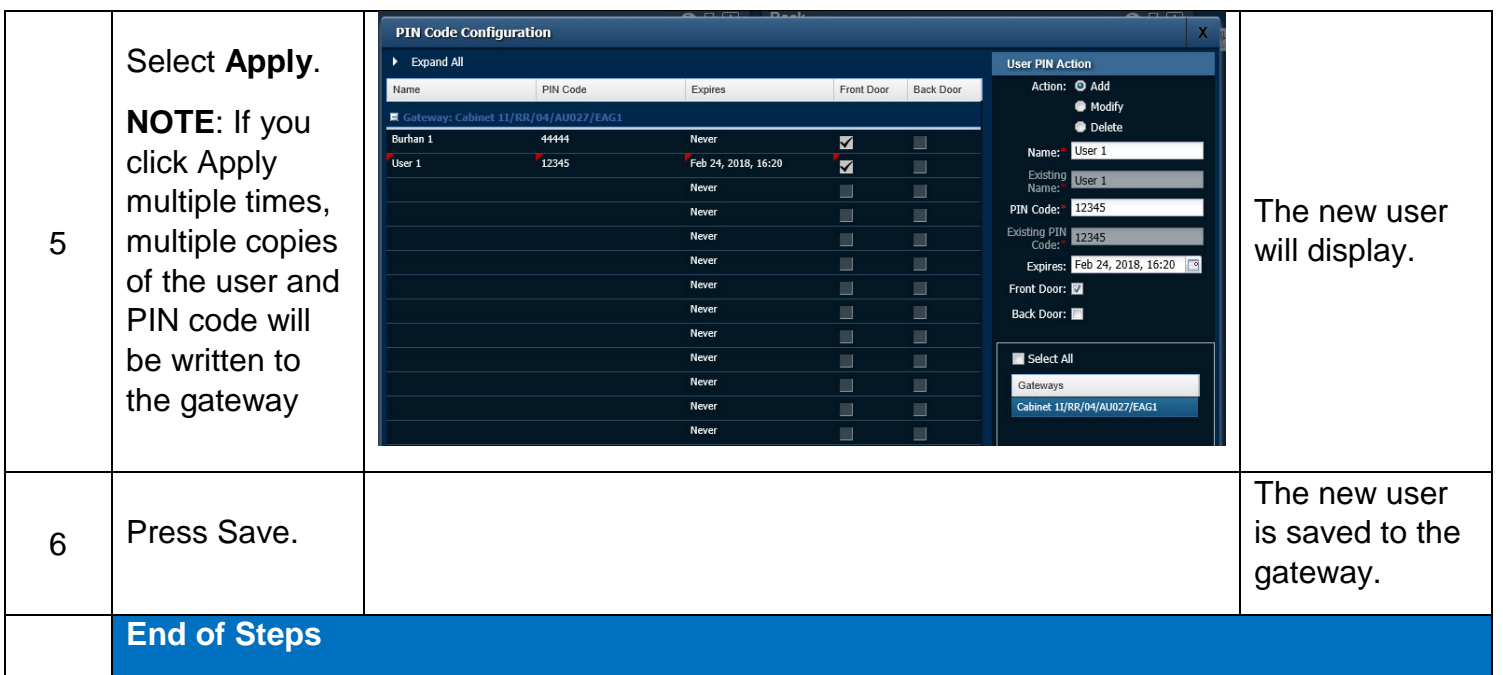

#### End State

A gateway PIN code is created successfully with the desired expiration time.

### Modify PIN Codes in a Gateway

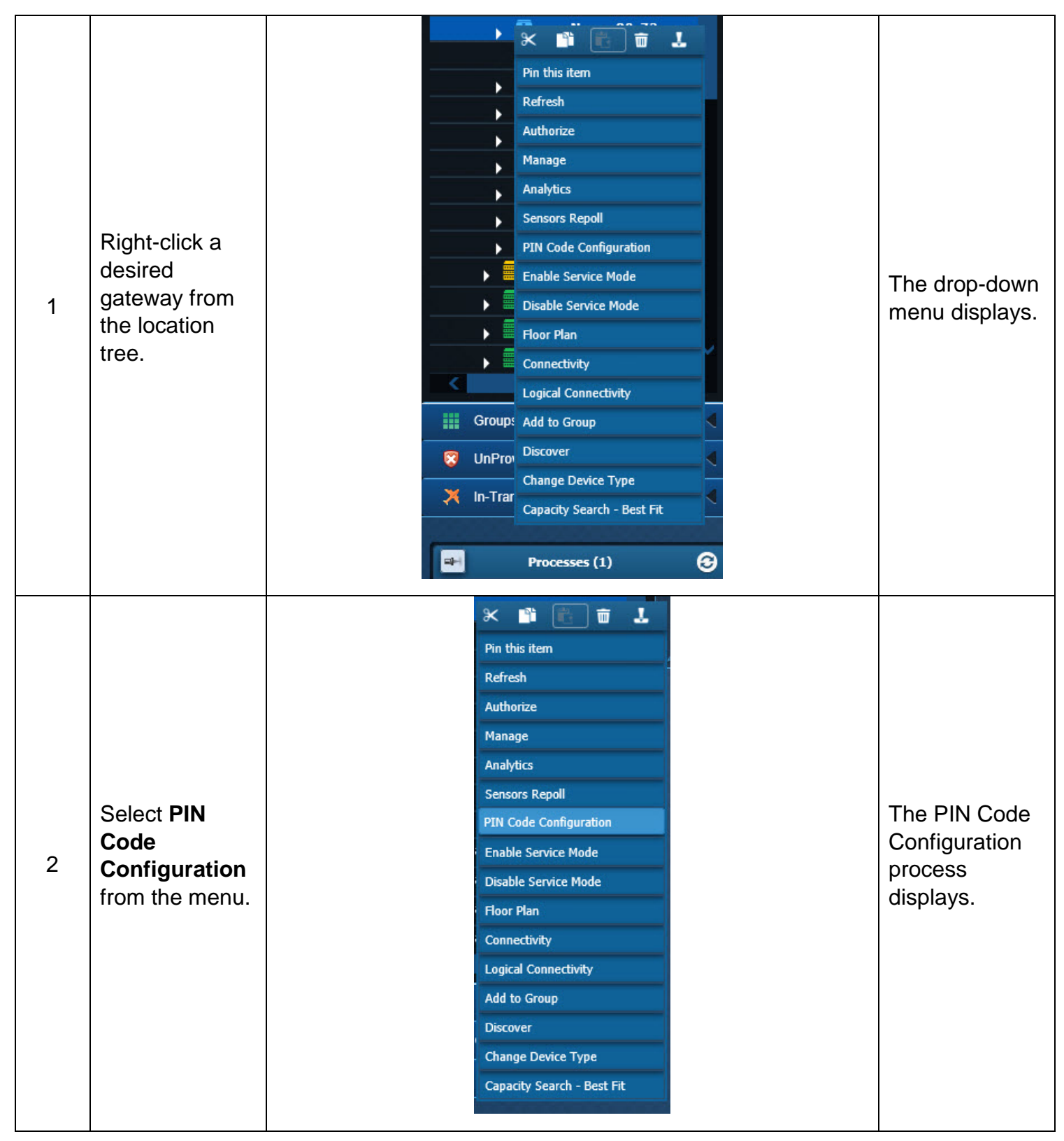

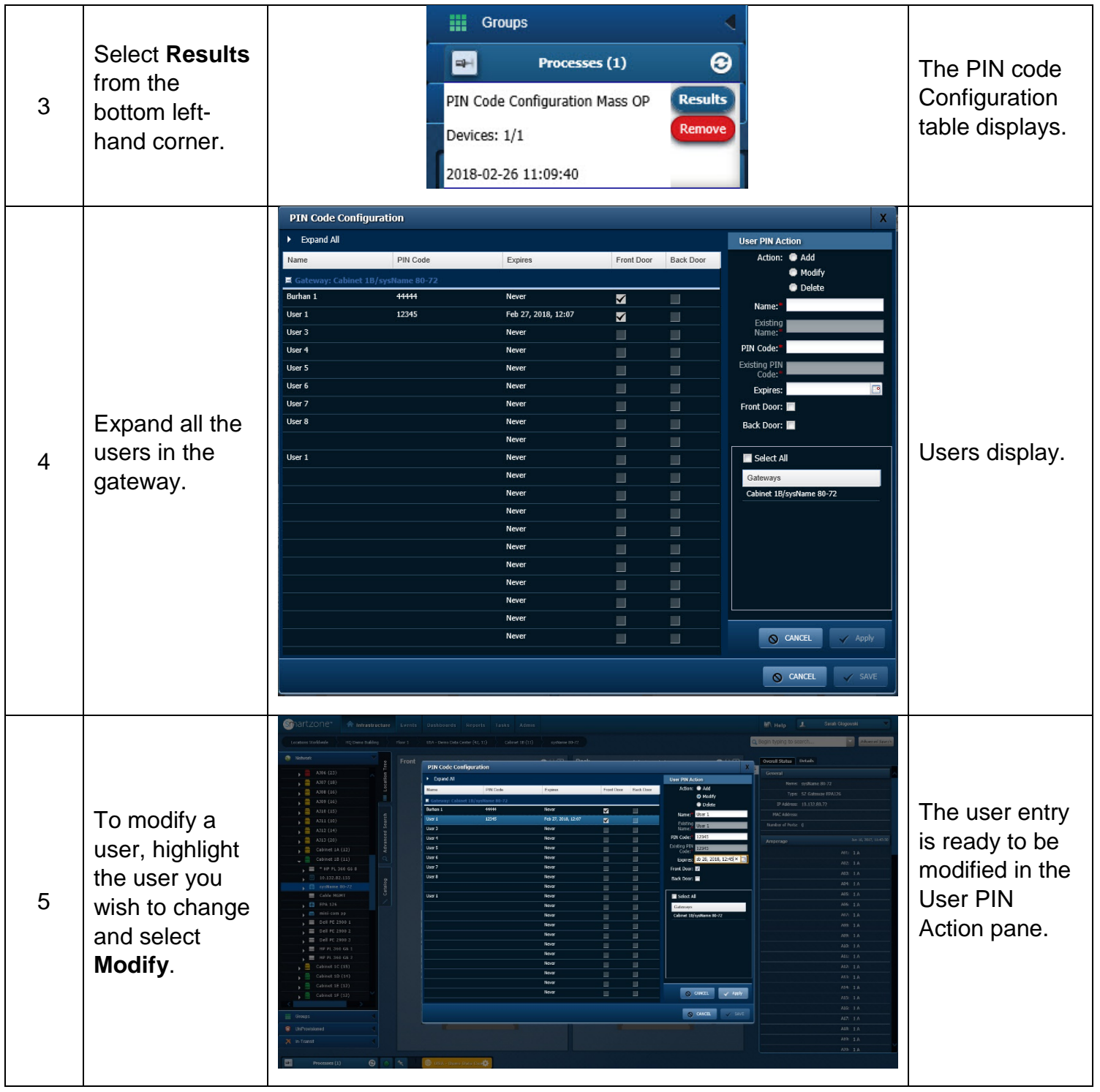

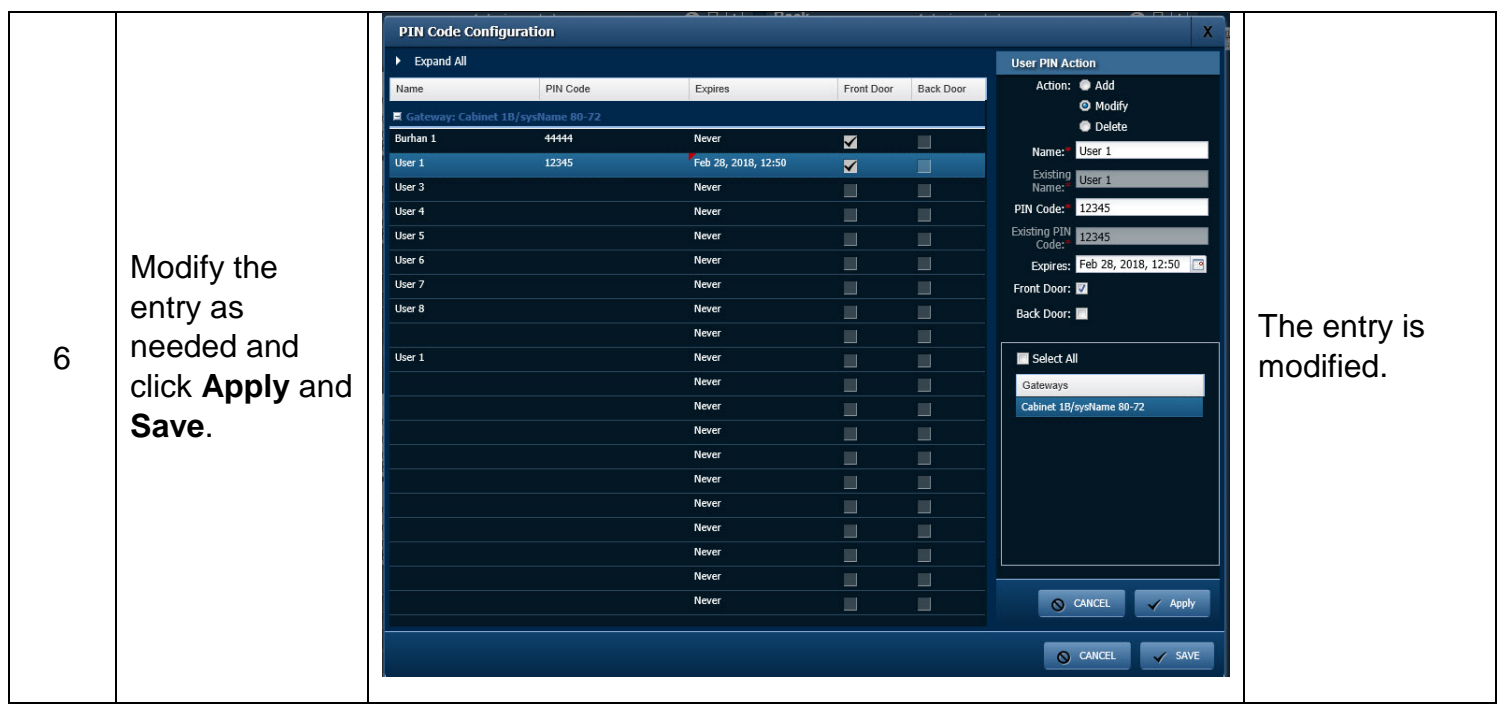

### End State

A gateway PIN code is successfully modified.

### Delete a User from a Gateway

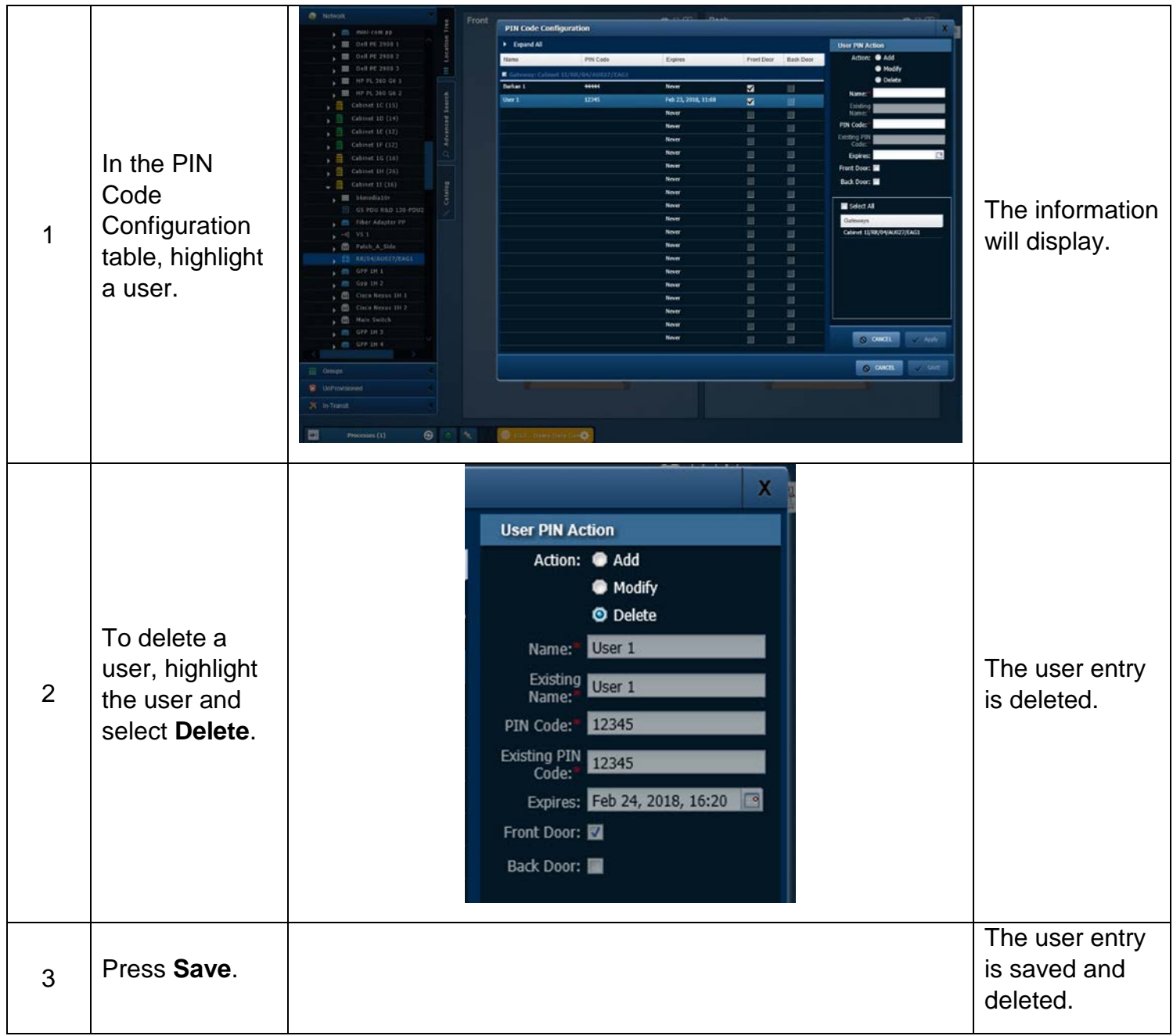

### End State

The user has been successfully deleted from the gateway.

### Assign a User to Multiple Gateways

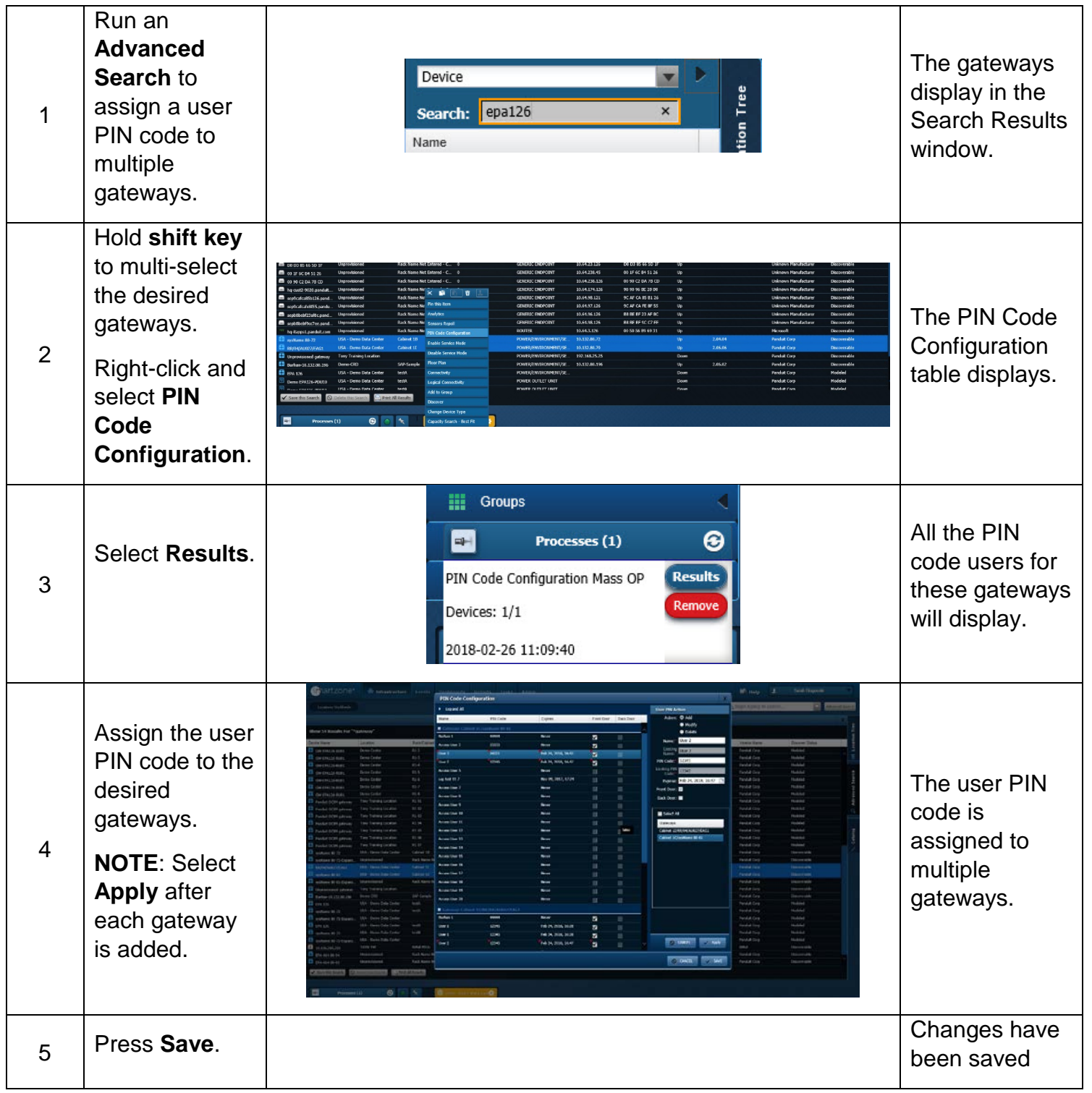

### End State

A user is successfully assigned to multiple gateways.